**Módulos e informes**

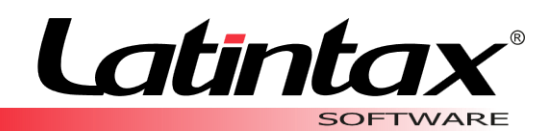

### **ADMINISTRATIVO CONTABLE**

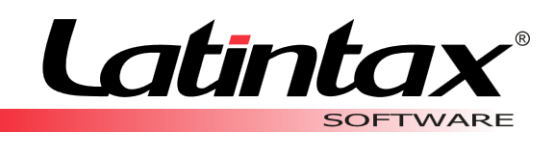

# MÓDULOS

Administrativo Gálac cuenta con diversos módulos, creados para llevar de manera óptima y organizada todos los procesos relacionados con la administración de tu empresa.

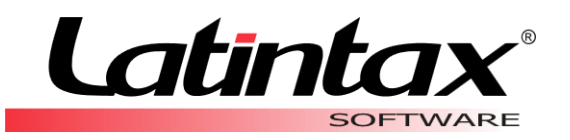

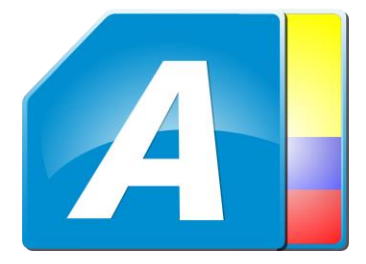

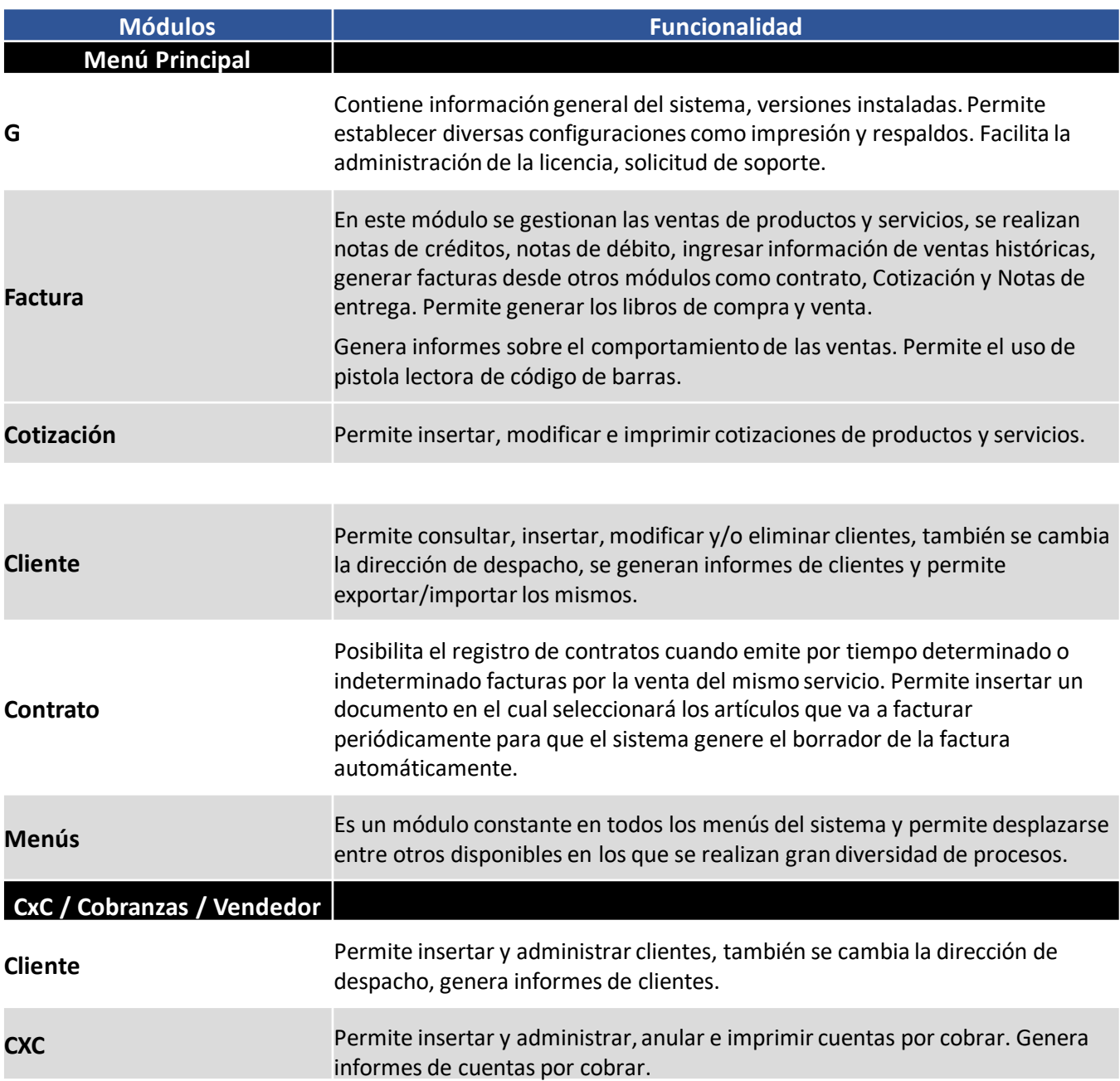

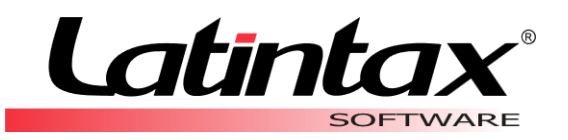

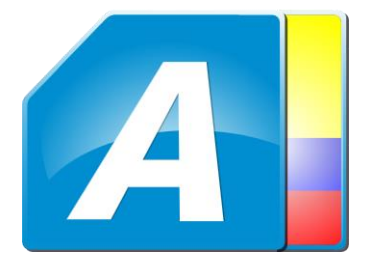

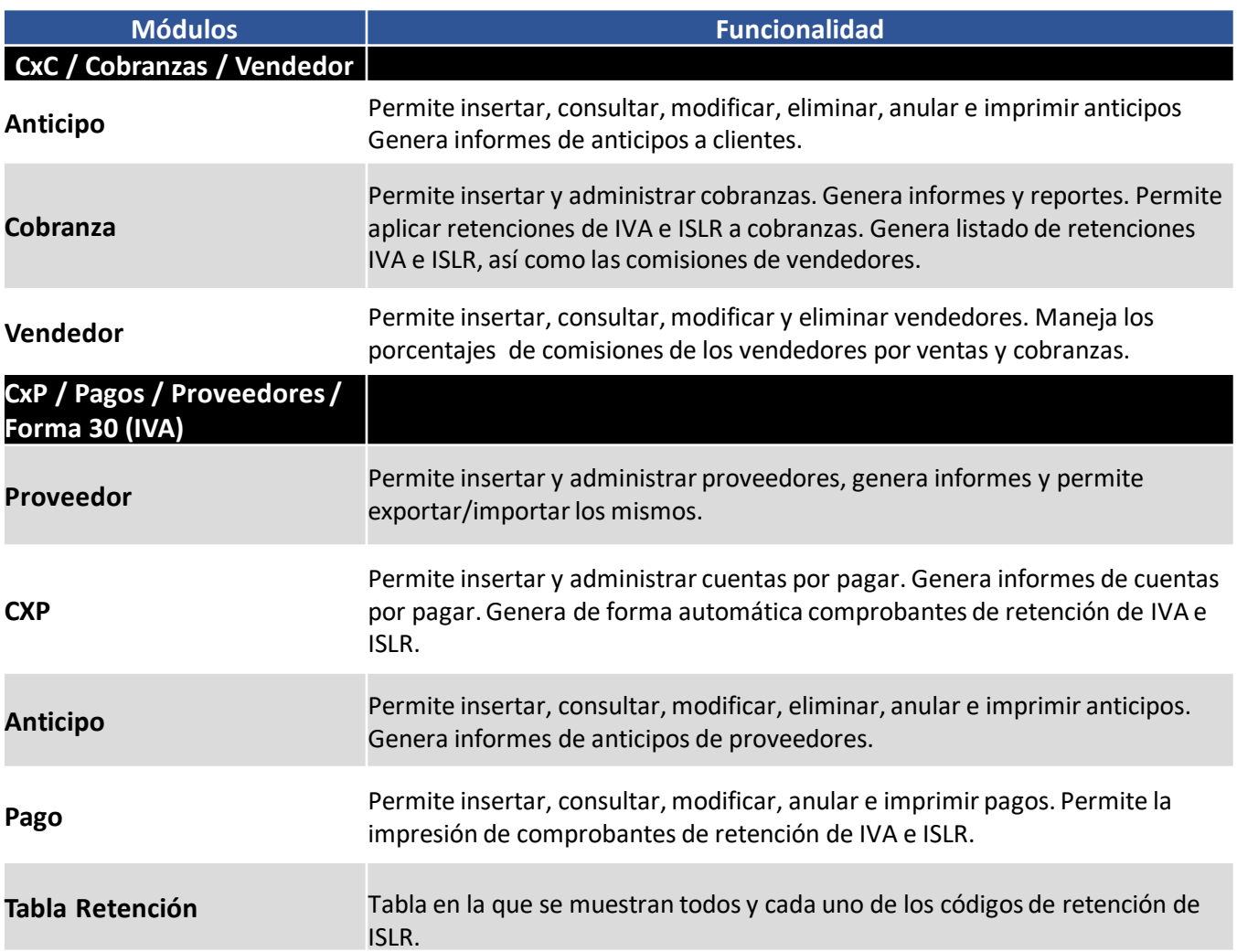

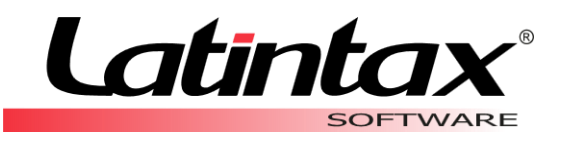

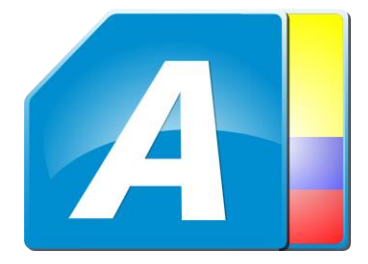

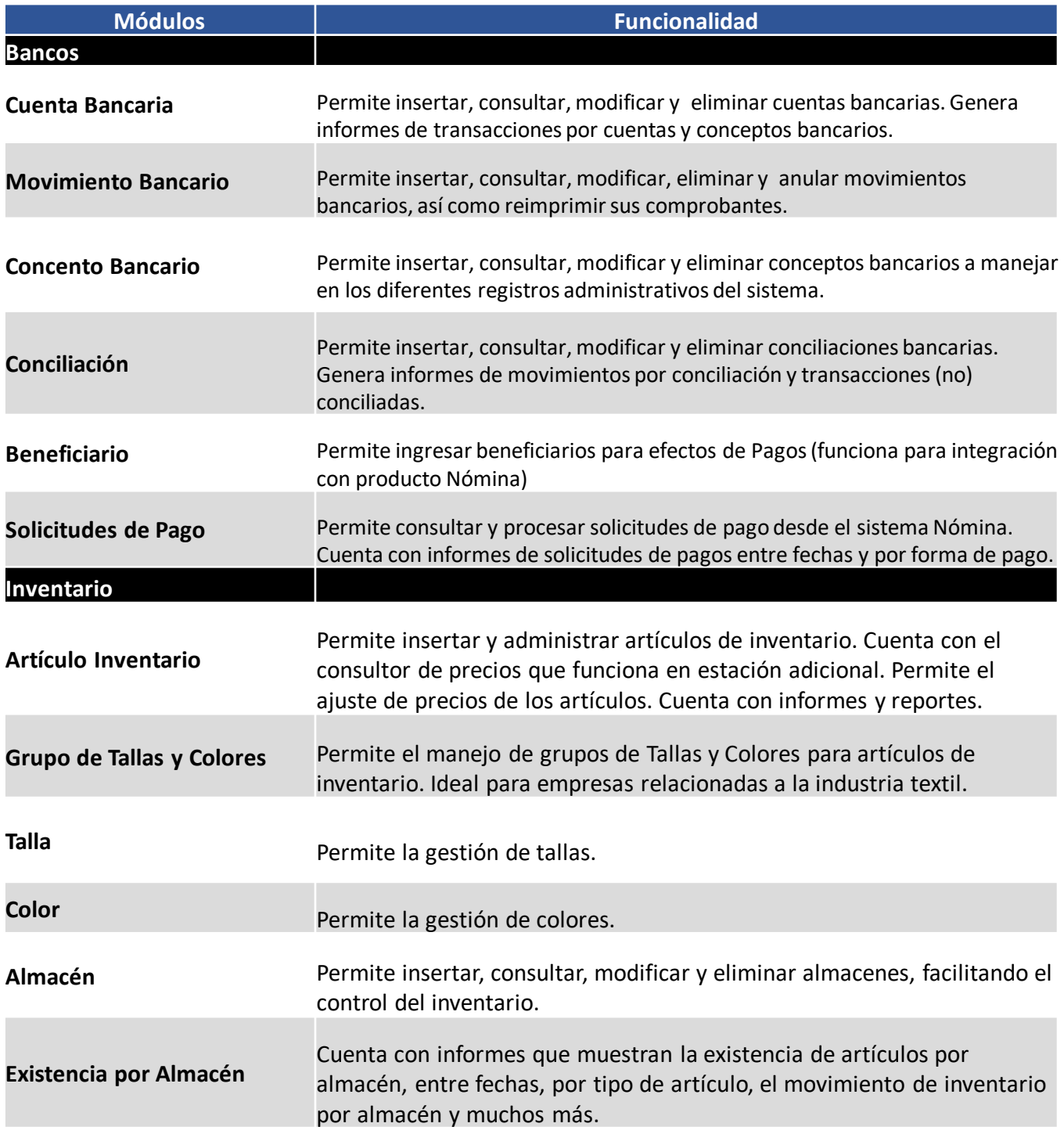

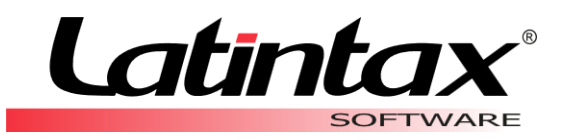

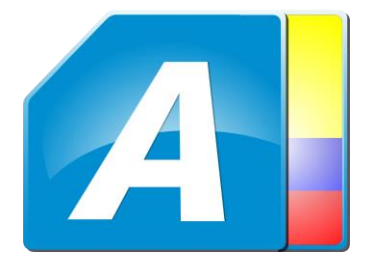

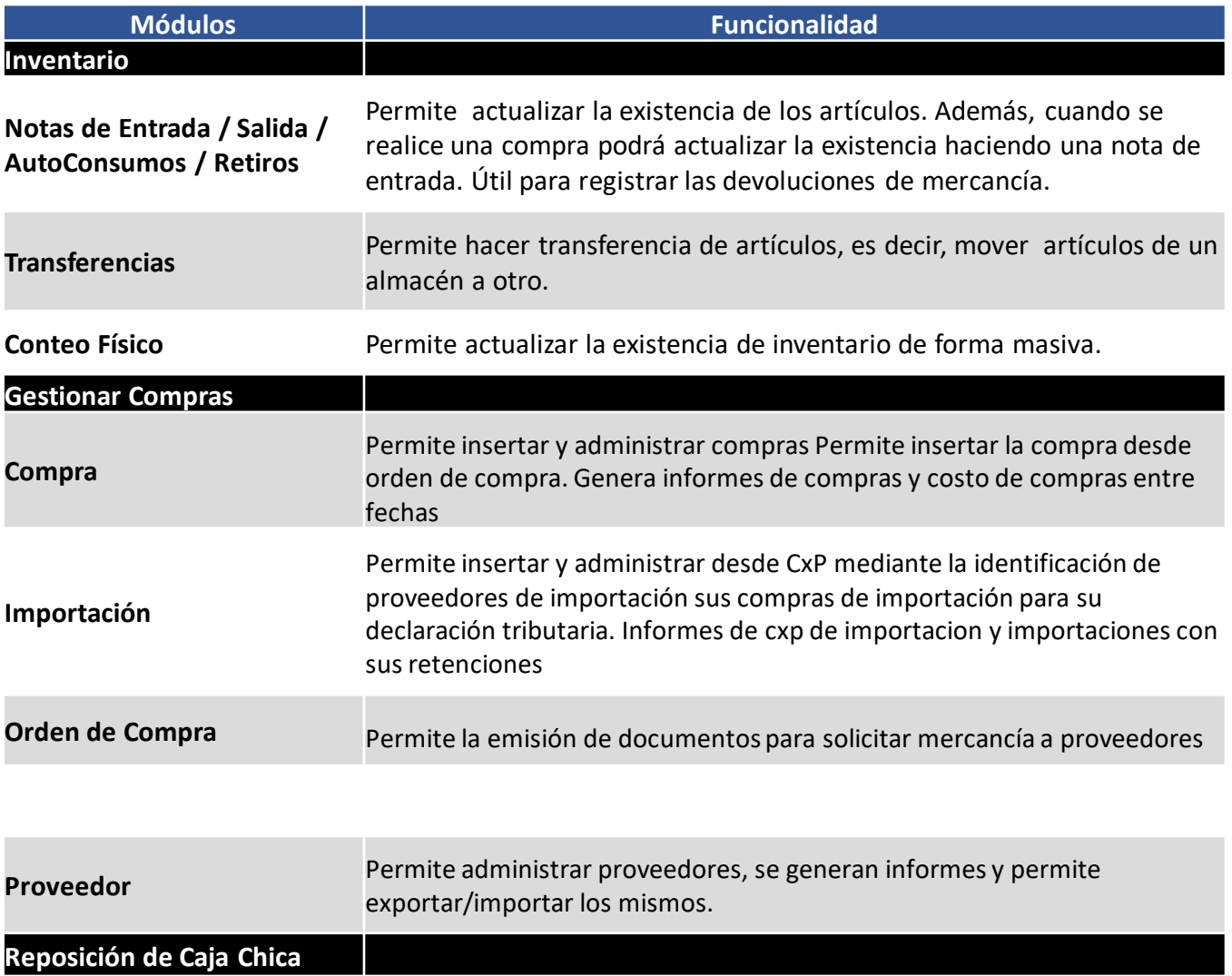

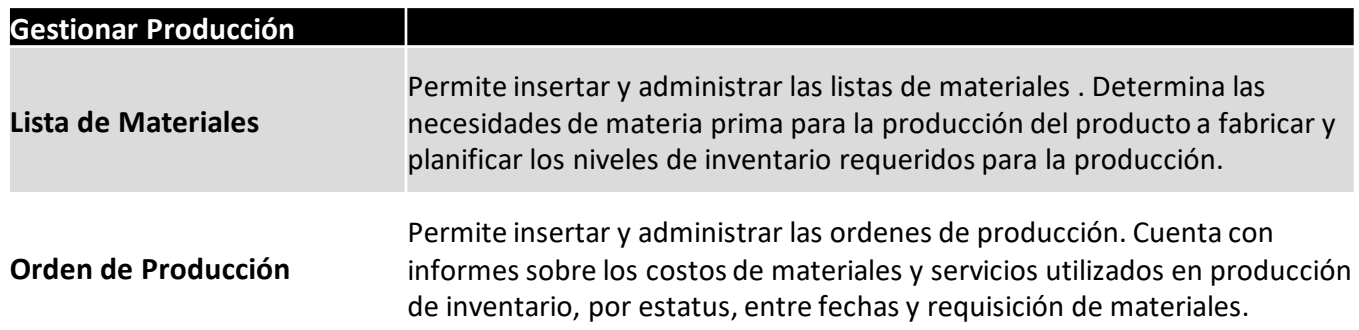

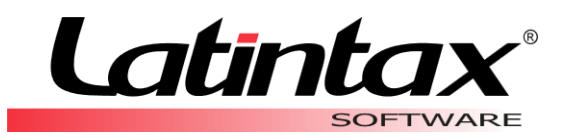

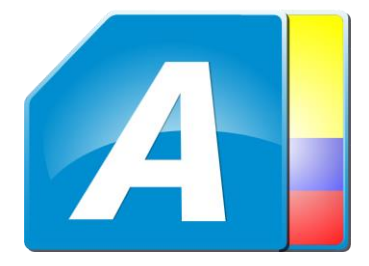

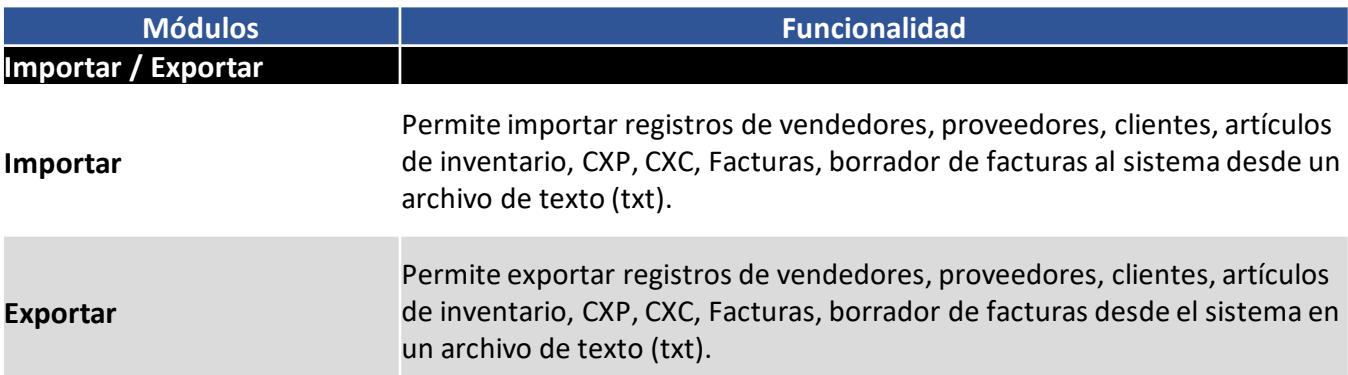

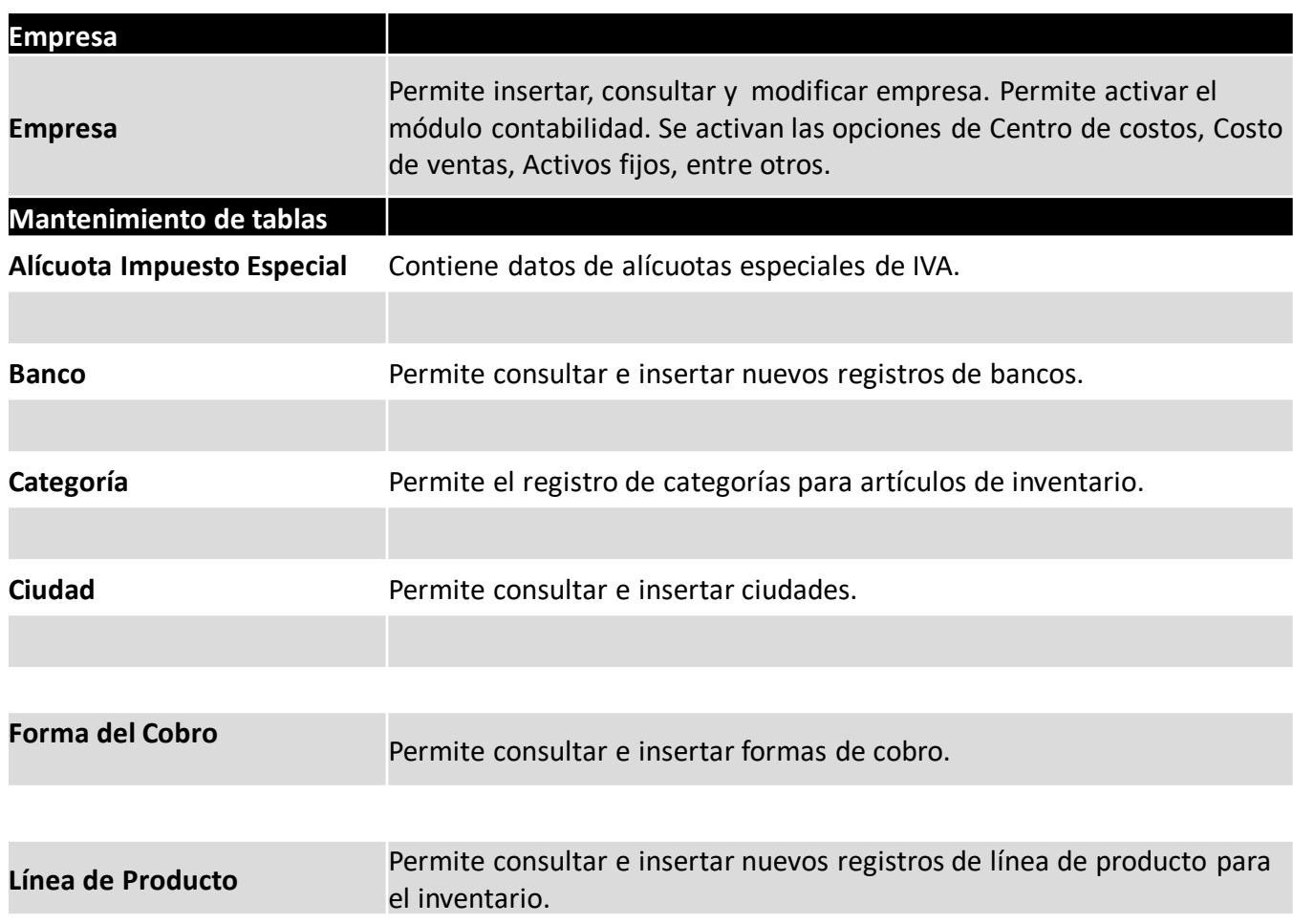

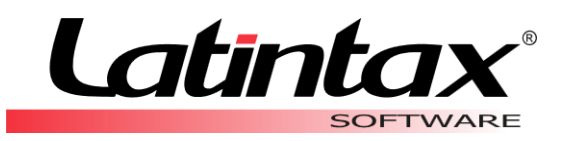

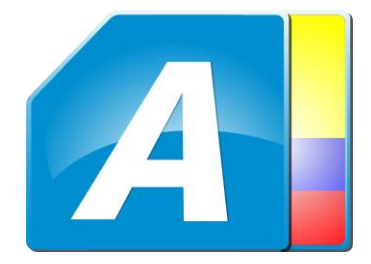

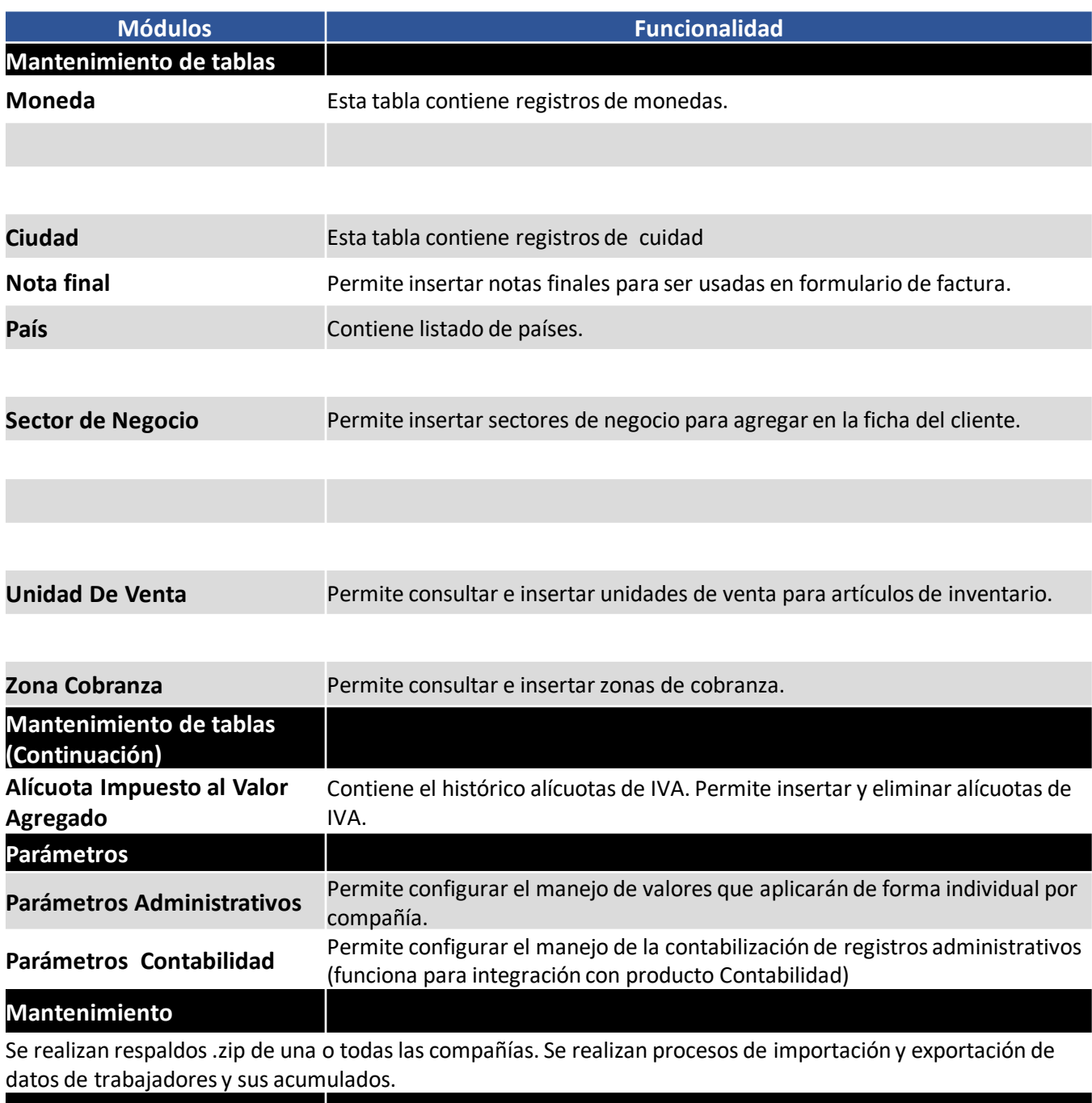

#### **Seguridad**

Permite insertar nuevos usuarios y administrar el nivel de acceso que estos tendrán en cada uno de los módulos y procesos de la aplicación.

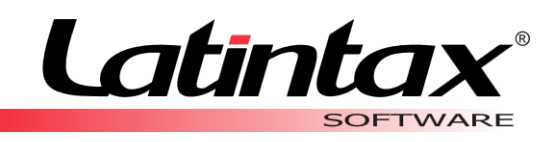

## INFORMES

Administrativo Gálac dispone de más de 100 informes entre reportes, archivos planos y xml que facilitan la revisión de datos y el control de los procesos relacionados con la administración de tu empresa.

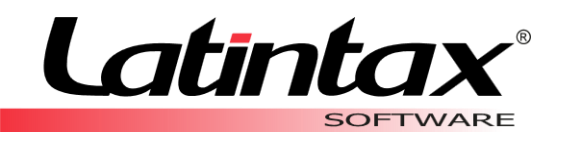

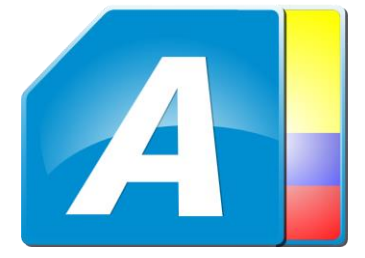

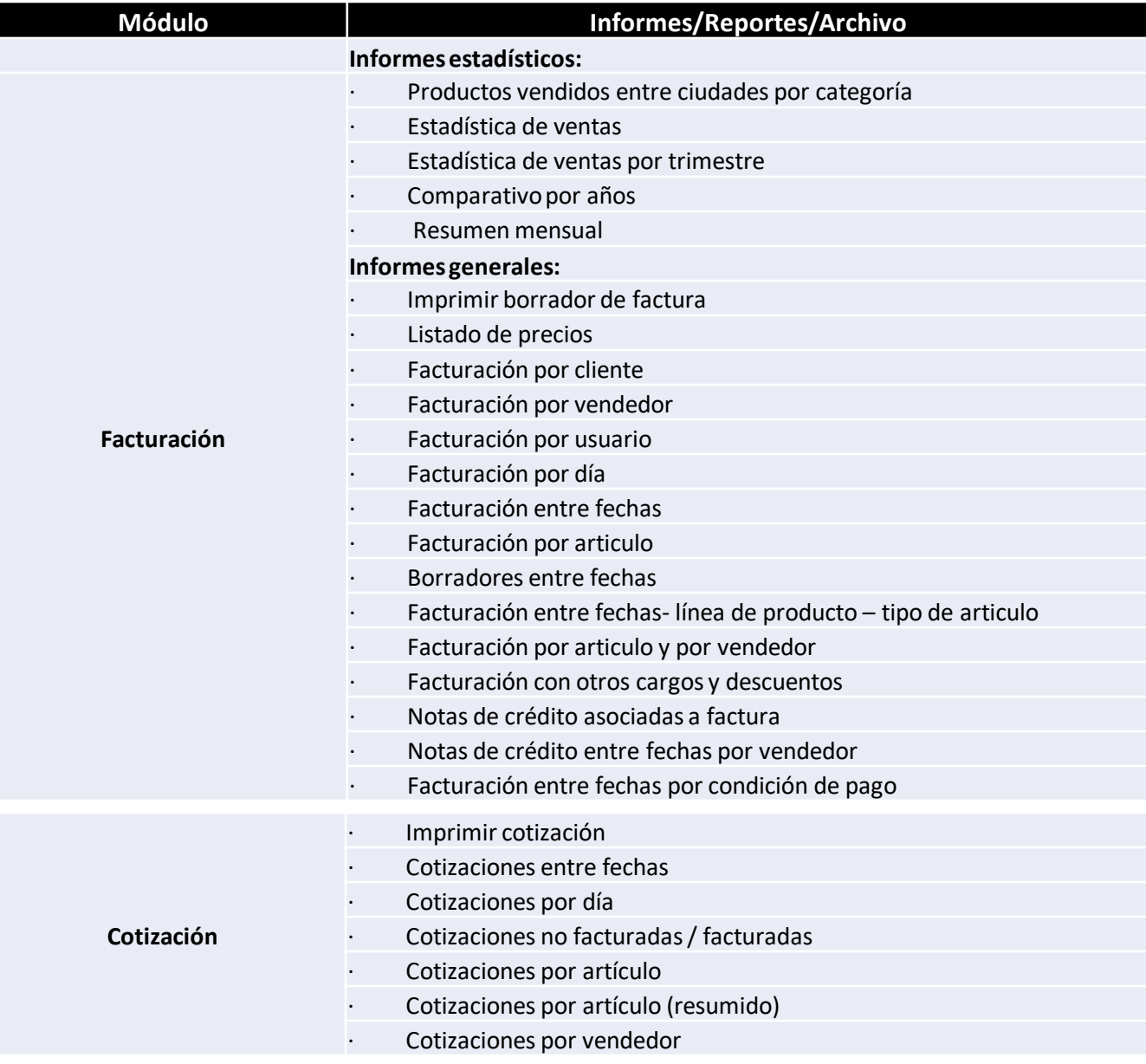

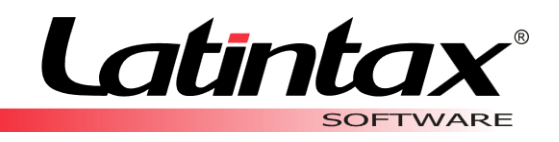

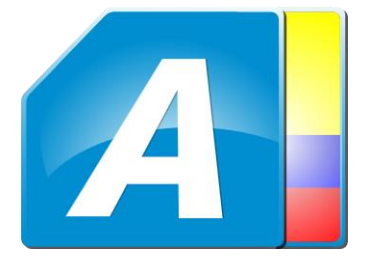

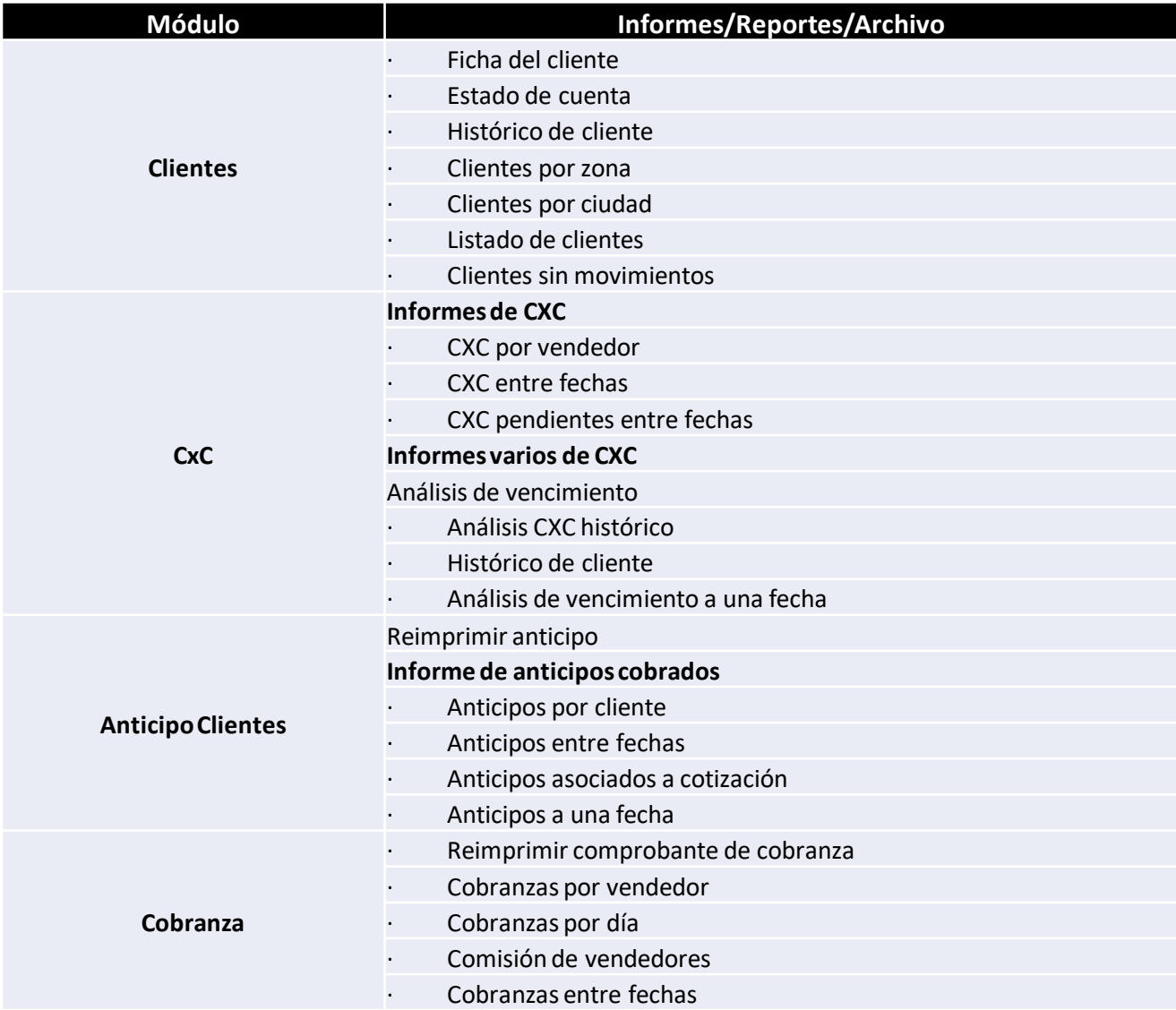

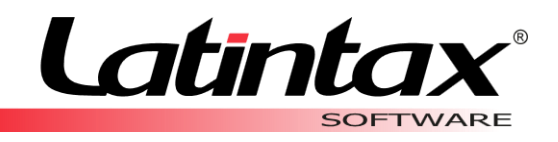

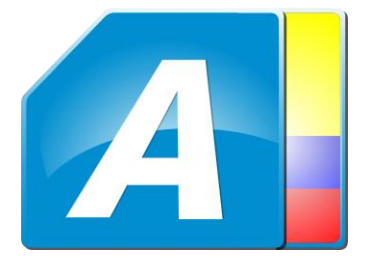

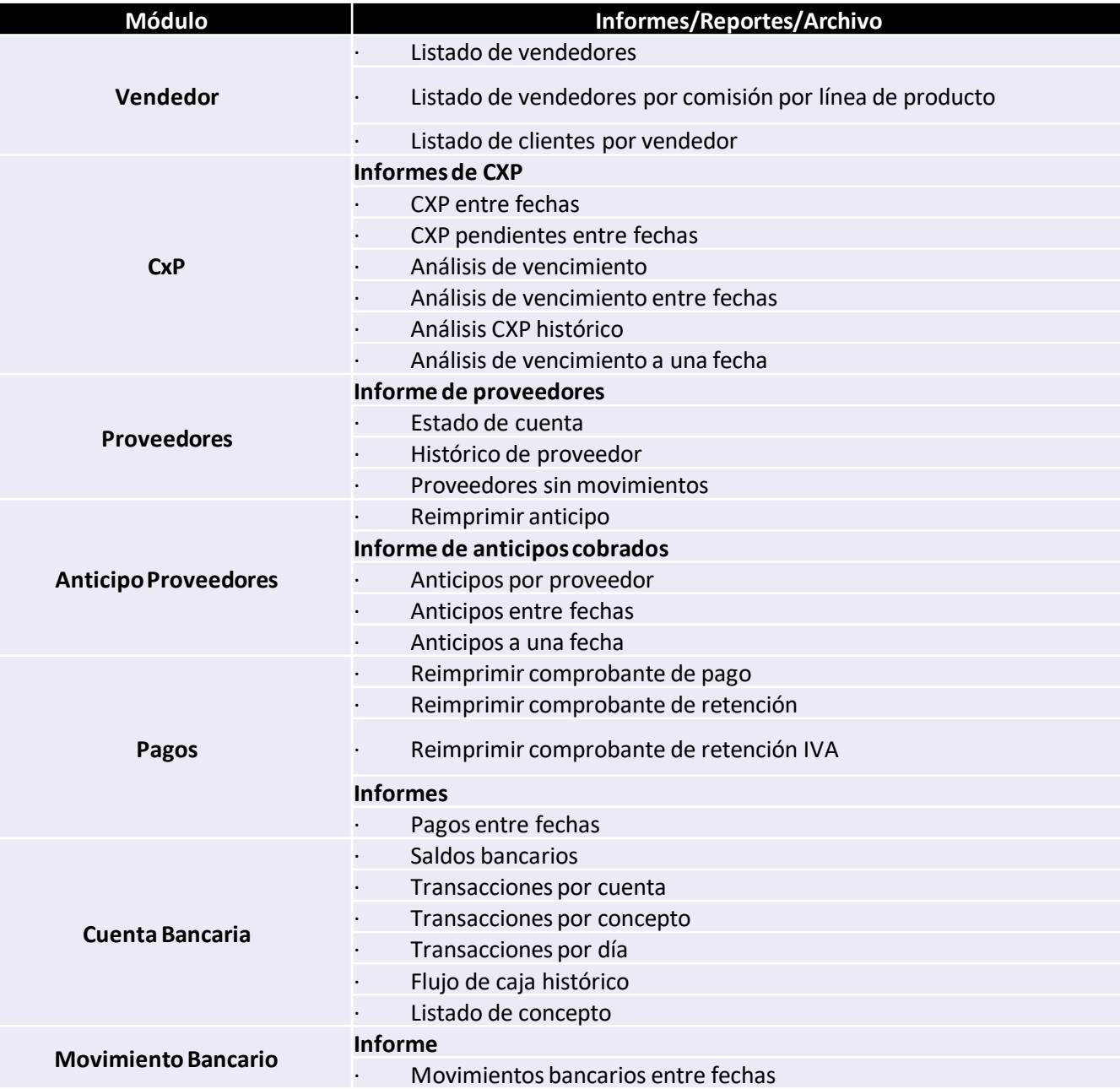

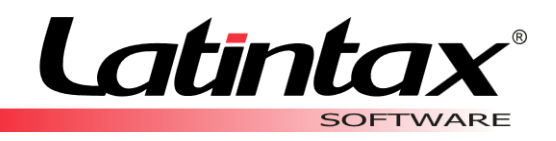

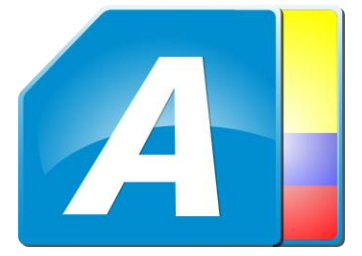

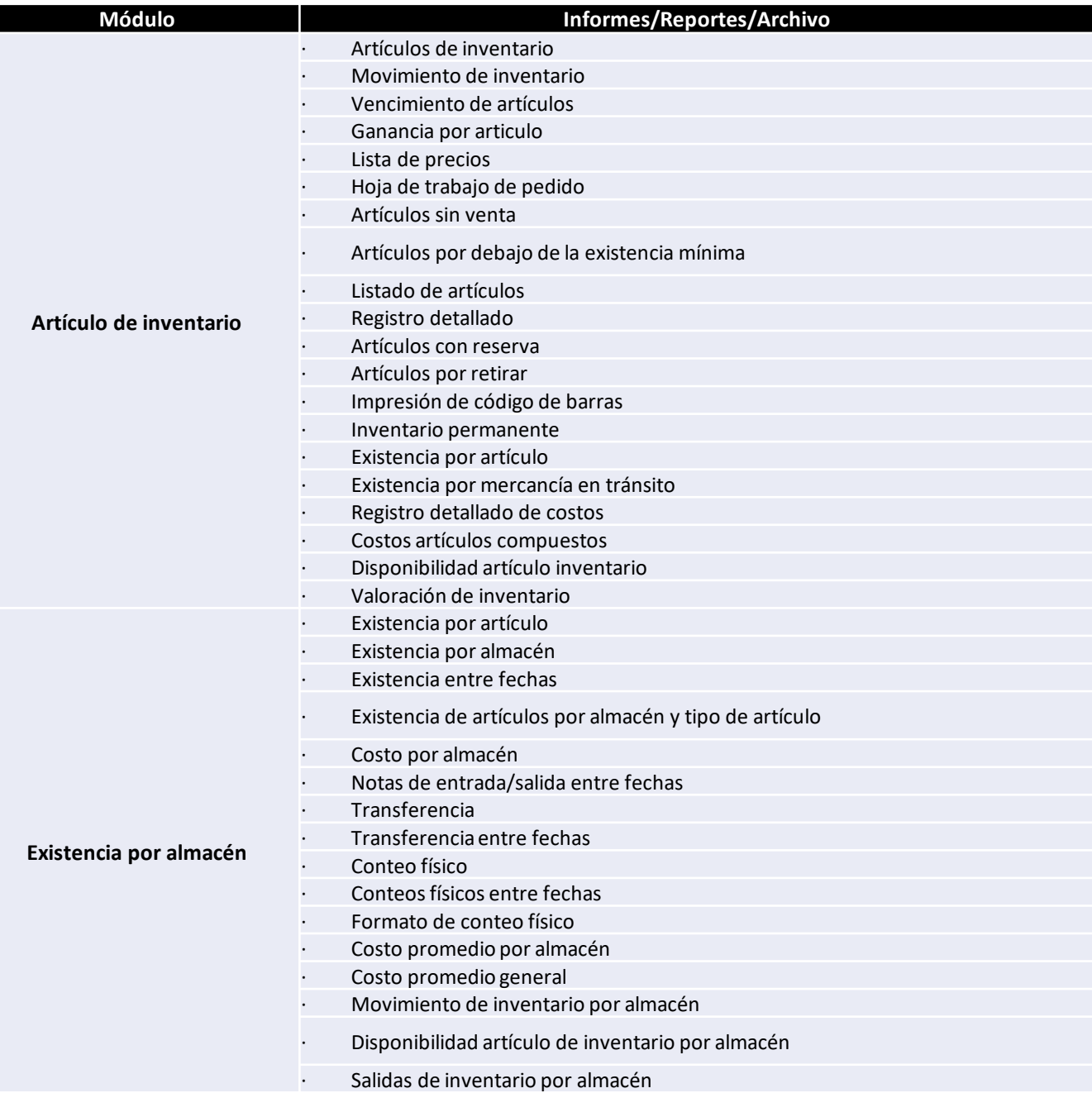

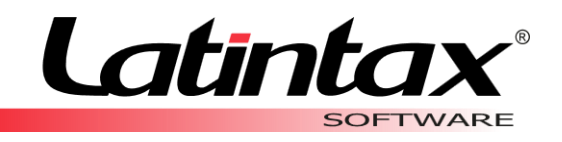

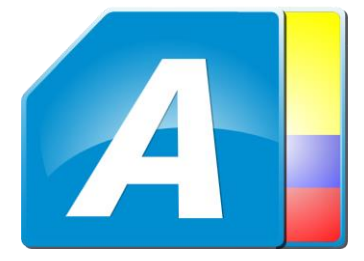

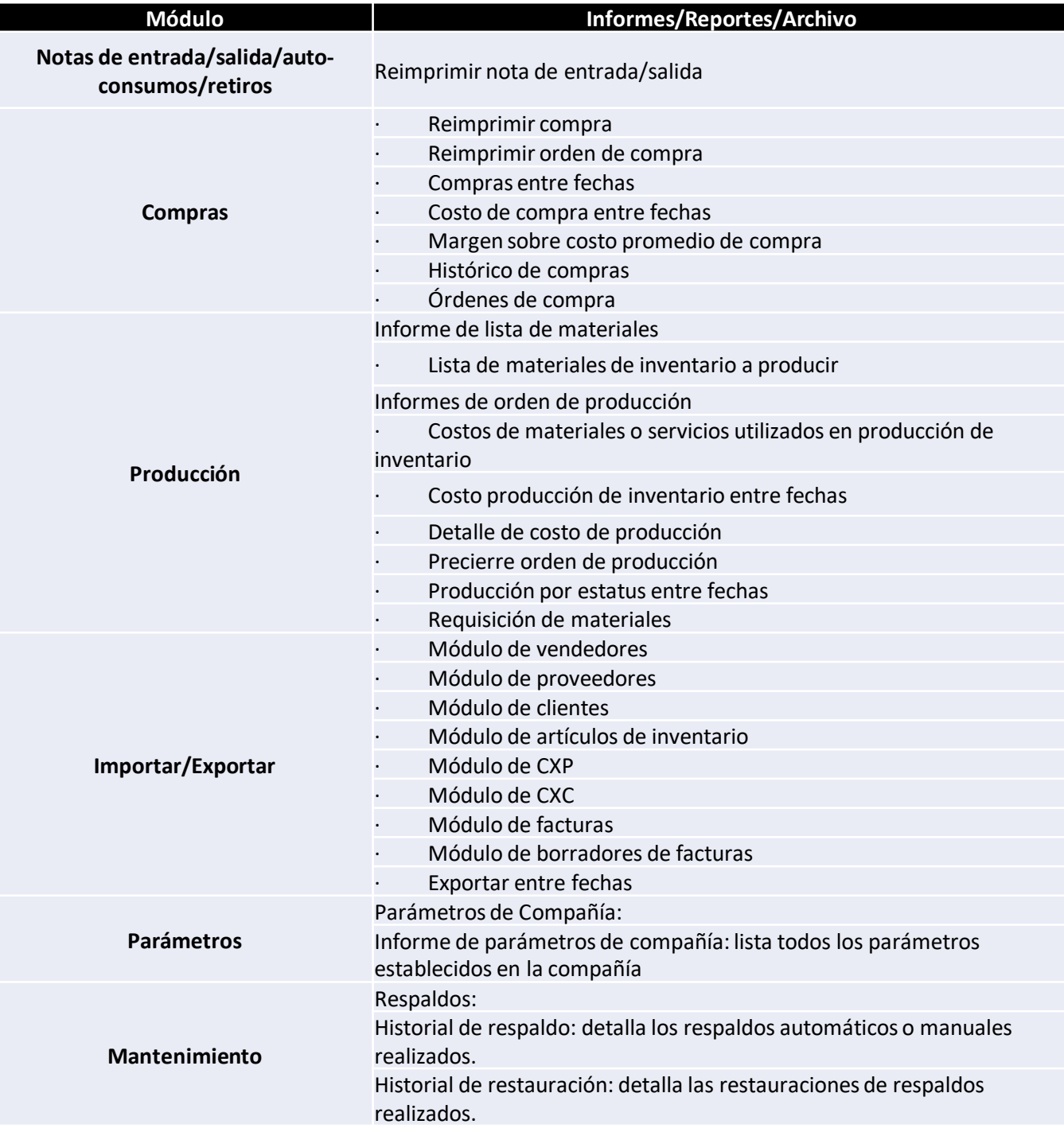

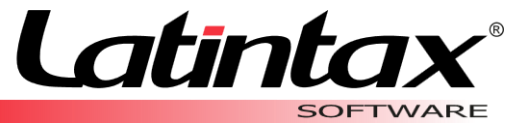

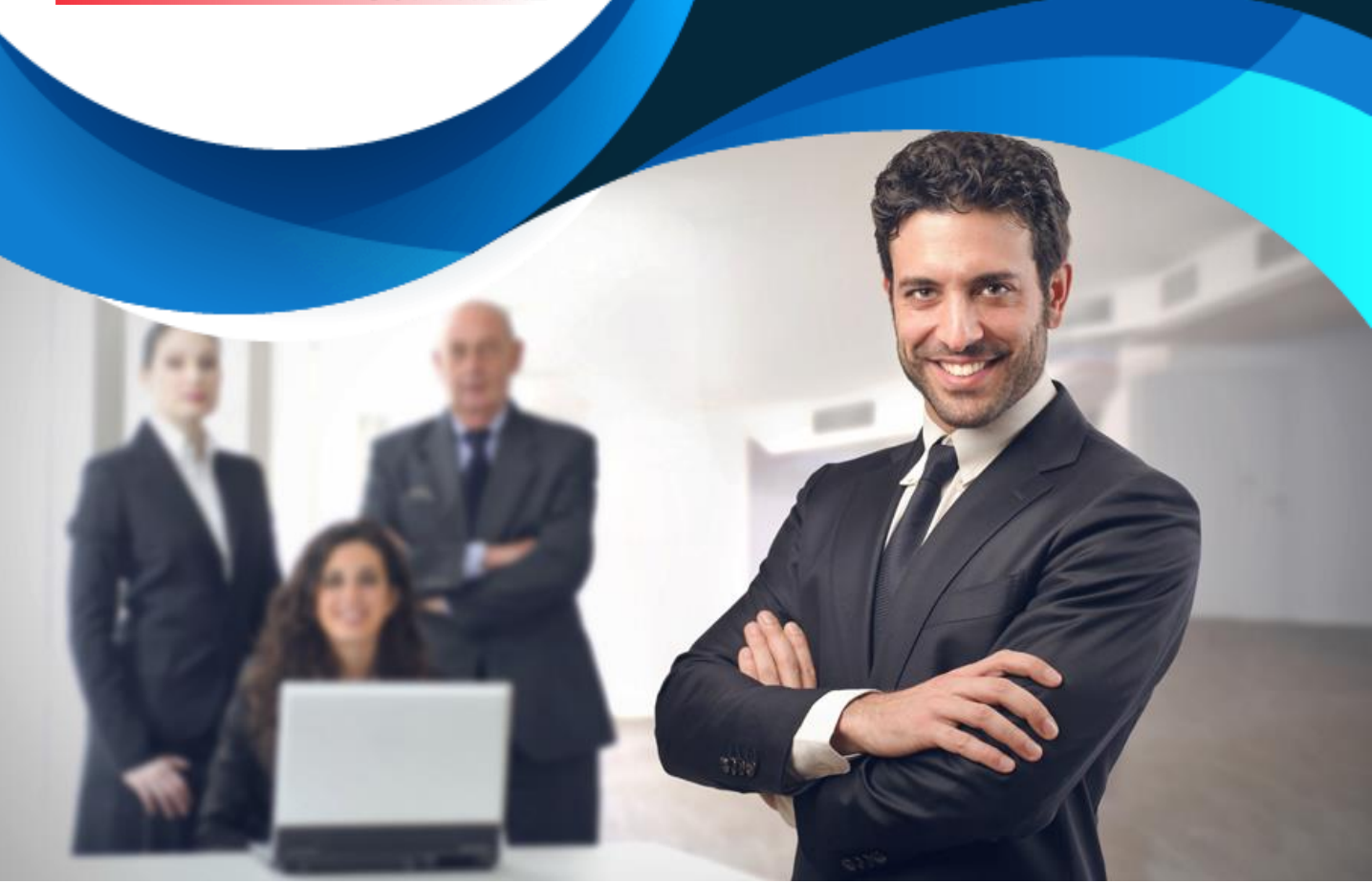

### Solicita una demostración y vive la experiencia

[www.galac.com.ec](http://www.galac.com.ec/)

Av. de los Shyris N32-218 y Av. Eloy Alfaro, Edificio Parque Central, Piso 10, Oficina 1004 Quito Ecuador. latintax@galac.com Telf.: (02) 382.3940 / (02) 382.3906